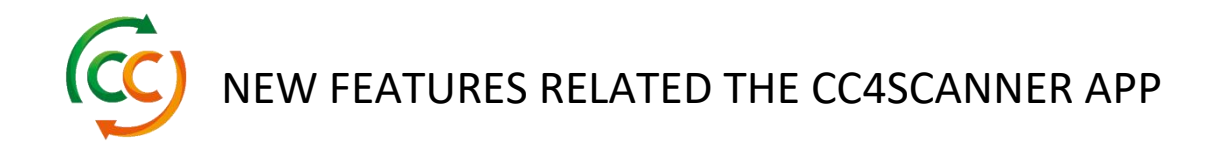

- Dine scanning data kan nu ses via REST API eller SOAP web services.

## REST API:

[https://containercentralen.outsystemsenterprise.com/CustomerS](https://containercentralen.outsystemsenterprise.com/CustomerScanning_IS/rest/CCCustomerScanning/#!/CCCustomerScanning/GetScanningData) [canning\\_IS/rest/CCCustomerScanning/#!/CCCustomerScanning](https://containercentralen.outsystemsenterprise.com/CustomerScanning_IS/rest/CCCustomerScanning/#!/CCCustomerScanning/GetScanningData) [/GetScanningData](https://containercentralen.outsystemsenterprise.com/CustomerScanning_IS/rest/CCCustomerScanning/#!/CCCustomerScanning/GetScanningData)

## SOAP:

[https://containercentralen.outsystemsenterprise.com/CustomerS](https://containercentralen.outsystemsenterprise.com/CustomerScanning_IS/CCCustomerScanning.asmx) [canning\\_IS/CCCustomerScanning.asmx](https://containercentralen.outsystemsenterprise.com/CustomerScanning_IS/CCCustomerScanning.asmx)

Du kan i scanneren registrere de låse, som ikke kan scannes, eller som mangler, således du kan sammenligne disse med transportørens CMR eller containerkvittering